# **View And Rename PDF Crack Activation Code With Keygen X64 [Updated-2022]**

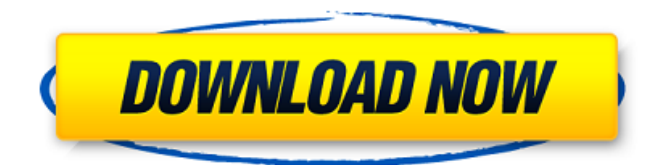

### **View And Rename PDF Crack Free Download 2022**

If you have the habit of downloading catalogs, literature, user manuals or shopping magazines from the web, then there is a good chance that you piled up quite an impressive collection of PDF files on your hard drive. As the name suggests, View and Rename PDF is an application designed to help you untangle the random PDF files you accumulated and that you want to you organize and find easier whenever necessary. Includes a rugged, yet user-friendly interface While the program comes with an old-school GUI that is rather small, that should not be much of a problem considering that it deals with one file at a time. The interface consists of four panels where you can preview the path for the original file, directory to save the new file, new name as well as a log. Despite the troublesome size, the UI features numerous menus and displays the shortcuts for them, so you can easily learn how to operate the program more efficiently when managing dozens of files at the same time. It is worth mentioning that if you load a directory, then the app enables you to preview and rename it each of them at a time. Allows basic customization to the filename format The highlight of the application stems from the fact that it permits you to customize the filenames in a manner that permits you to identify them easier. Depending on the circumstances, you can add two-digit month, day, hour, minute, seconds and two or four-digit year. If it makes things easier, you can also make sure the new file does not include the extension. As far as the viewing is concerned, you should take note that the app does not include its own tool. Therefore, it employs the third-party solution you are currently using for previewing PDF files, an option that spares you any trouble with file associations. A tool for managing your PDF files faster While it is not exactly eye-candy, View and Rename PDF compensates through the ease of operation via dedicated shortcuts, so it may be a tool to try out when you decided to organize your PDF files or clean your hard drive. An Adobe's software that saves you from downloading unwanted software on your computer. It is also a very useful tool that can help you download any type of compressed files, such as PDF, TXT, RAR and ZIP etc. If you want to get a clean and free computer and trust Adobe's technology, then this is the software you should get. It removes all the malware and protects you against viruses. It

#### **View And Rename PDF Crack With Full Keygen Free Download [March-2022]**

Cracked View and Rename PDF With Keygen is designed to help anyone who wants to take the hassle out of downloading and organizing PDF files. The program features a simple and intuitive interface where you can easily browse through your collection of files and see previews of each of them. View

and Rename PDF Full Version: Free download and software download. PROS Simple user interface Fast operation Customize your file names to include time stamps CONS May cause temporary computer slowdown Ransomware Removal Toolkit The Ransomware Removal Toolkit (also known as the RAT) is a computer tool that allows users of either Windows OS or MacOS to remove many types of Ransomware. This toolkit works in a very similar way to the Anti-Malware application. The RAT uses a set of quarantine tools to analyze and remove the infection from a system. Also, This toolkit has a System Analyzer feature that will scan the infected system to see what other infections are going on. This gives you an idea of which infections have affected your computer and which ones have not. It is a very powerful tool that has been known to remove infections such as the Ransomware CryptHQ, Cryptovirus, and CryptA. Ransomware Removal Toolkit (also known as the RAT) is a system restore tool, it used to help remove malicious programs, adware and other malware that affect computer performance or damage a computer's data. Ransomware Removal Toolkit is a free system utility that will scan your computer for various adware, malware, rootkits, keyloggers and most other malicious items installed on your computer. The tool will then remove them from your computer and help restore the computer to its normal state. This Ransomware Removal Toolkit tool works in the same way as many other similar anti-malware tools. It will first scan your computer to make sure that it is not infected with any type of malicious software. It will then search for those malicious items and then remove them from your computer. Ransomware Removal Toolkit Download contains the following features: i. Find all of the programs and files that are causing you to get infected with various types of malware ii. Remove any rogue or malicious program that may be installed on your computer iii. Reset registry settings to their original settings Once your computer has been 09e8f5149f

#### **View And Rename PDF Crack+ Registration Code**

View and Rename PDF is a handy application designed to help you with the organization of your PDF documents. Included with the interface are various types of editing and viewing tools, such as ability to view the current document, open previous document or rename the current document. When trying to organize your PDF files in a directory, View and Rename PDF provides the ability to preview each folder to make sure it is a valid directory and also the ability to rename each file in that directory Key Features of View and Rename PDF: General Show the original file path, folder where the file belongs, the original name Show the original file path, folder where the file belongs, the original name Log You can save the name of the new file, which is a copy of the original document You can save the name of the new file, which is a copy of the original document URLs and Bookmarks: Preview URLs, Bookmarks, Web, PDF and All Files, as well as move them to trash Preview URLs, Bookmarks, Web, PDF and All Files, as well as move them to trash Manage PDF, PDF Annotations and Password Rename, Cut, Copy and Paste PDF files using up to 8 characters text extension and year, day, minute, hour, etc. Free Registration is required, but the registration will never ask for your credit card number.Alabama's top judges have legal authority to rule on a group of petitions to remove Alabama Supreme Court Chief Justice Roy Moore from office, according to a law passed by Alabama's legislature. That means Moore's censure by the state's Judicial Inquiry Commission is a constitutional matter, meaning that the Supreme Court can take up the case. Moore, who became the nation's first full-time chief justice in 2003, beat out more than a dozen other attorneys vying for the job. He ran for chief justice despite Alabama's ban on state courts considering judicial candidates' Christian faith. Judge William Barber II, a former nominee to the U.S. Supreme Court, has been campaigning against Moore. He unveiled a website called We Stand With the People in Alabama and later filed a petition for a special election. Others have also filed papers to run in a special election. We Stand With the People in Alabama and other groups have asked the Supreme Court to consider the following in deciding the matter: • Moore is guilty of "conduct involving moral turpitude," under the provisions of the Alabama Canons

#### **What's New in the View And Rename PDF?**

View and Rename PDF is a handy tool designed to help you untangle the random PDF files you accumulated and that you want to you organize and find easier whenever necessary. The application includes a rugged, yet user-friendly interface that allows you to preview the path for the original file,

directory to save the new file, new name as well as a log. Key Features: Full Undo/Redo Drag-and-Drop Rename Expandable Highlight Features It is a tool for managing your PDF files faster, view and rename pdf file tool -0403.html. Download Soft32 Import Export Zip File Components 1.0 with 6 FREE DOWNLOADS Soft32 Import Export Zip File Components (IEXFLC) downloads is a powerful utility designed to help you import or export a wide range of file formats, as well as to convert between them. Download Soft32 Import Export Zip File Components 1.0 Since most of the software developers utilize modern self-extracting files to deliver the software to the users, it is pretty much important to create a self-extractor program with a unique interface so that the users will not encounter any difficulty in using it. The Soft32 Import Export Zip File Components version 1.0 is created to meet exactly this goal. It is a robust, yet user friendly software designed to help you import or export a wide range of file formats, as well as to convert between them. The software will assist you in the process without causing you any inconvenience during the procedure. It takes a little time to install the software. It is a freeware, so you do not need to worry about the price. Soft32 Import Export Zip File Components version 1.0 Soft32 Export to ZIP File 1.0 version is a simple but powerful software designed to help you save the files. The software can be used to compress, zip, extract, split and combine files, and to copy files, directories and entire disks. This software can be used on any Windows NT/2000/XP and Vista systems. This software provides a variety of functions. You can use this software to save files such as Text files, Microsoft Office documents, games, photos, videos, music and videos. You can create zipped archive of your favorite files (in both ODT or PDF formats) and export your files to multiple compressed archives as.zip,.rar or.tar files. It will be possible to synchron

## **System Requirements:**

OS: Windows 10 Processor: 2 GHz processor (minimum) Memory: 4 GB RAM (minimum) Graphics: DirectX11 DirectX: Version 11 Network: Broadband Internet connection Storage: 20 GB available space VITALS / SYSTEM DATA: VITALS / DESIGNED DATA / SPECS / SYSTEM DATA CUSTOMER SUPPORT / CONTROLLER SPECIFICATIONS TITLE: RED

Related links:

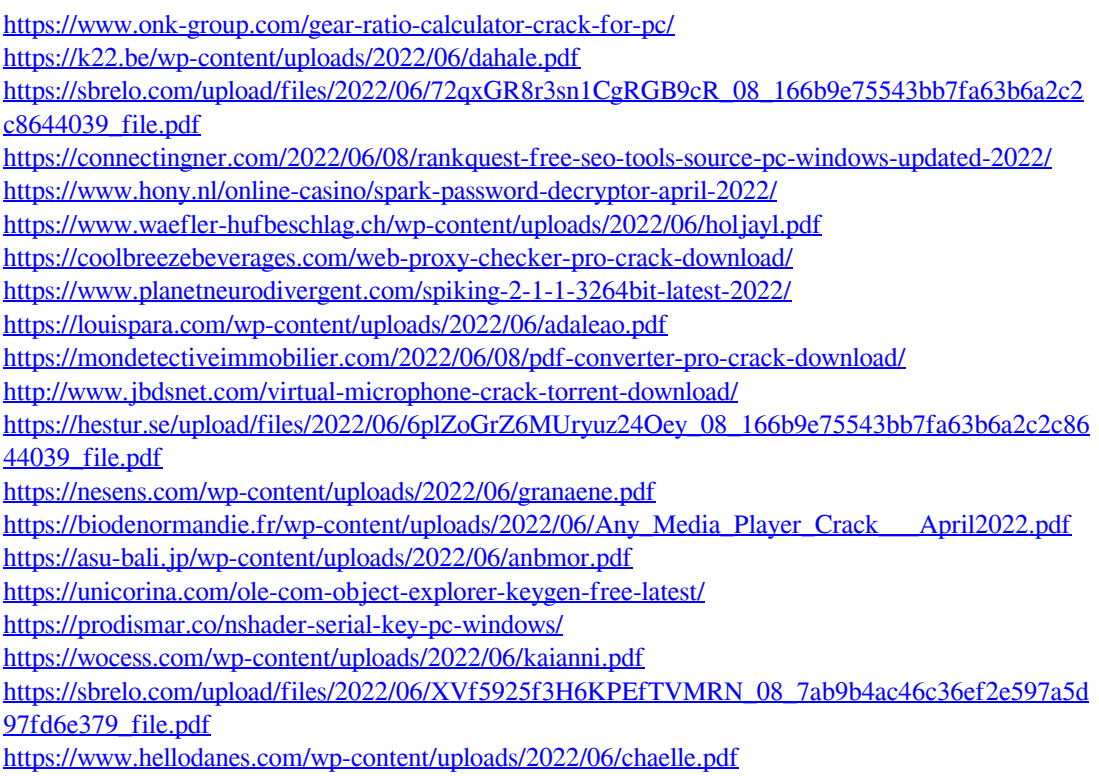